## **Case 1**

Figure 1. Sample data product information window.

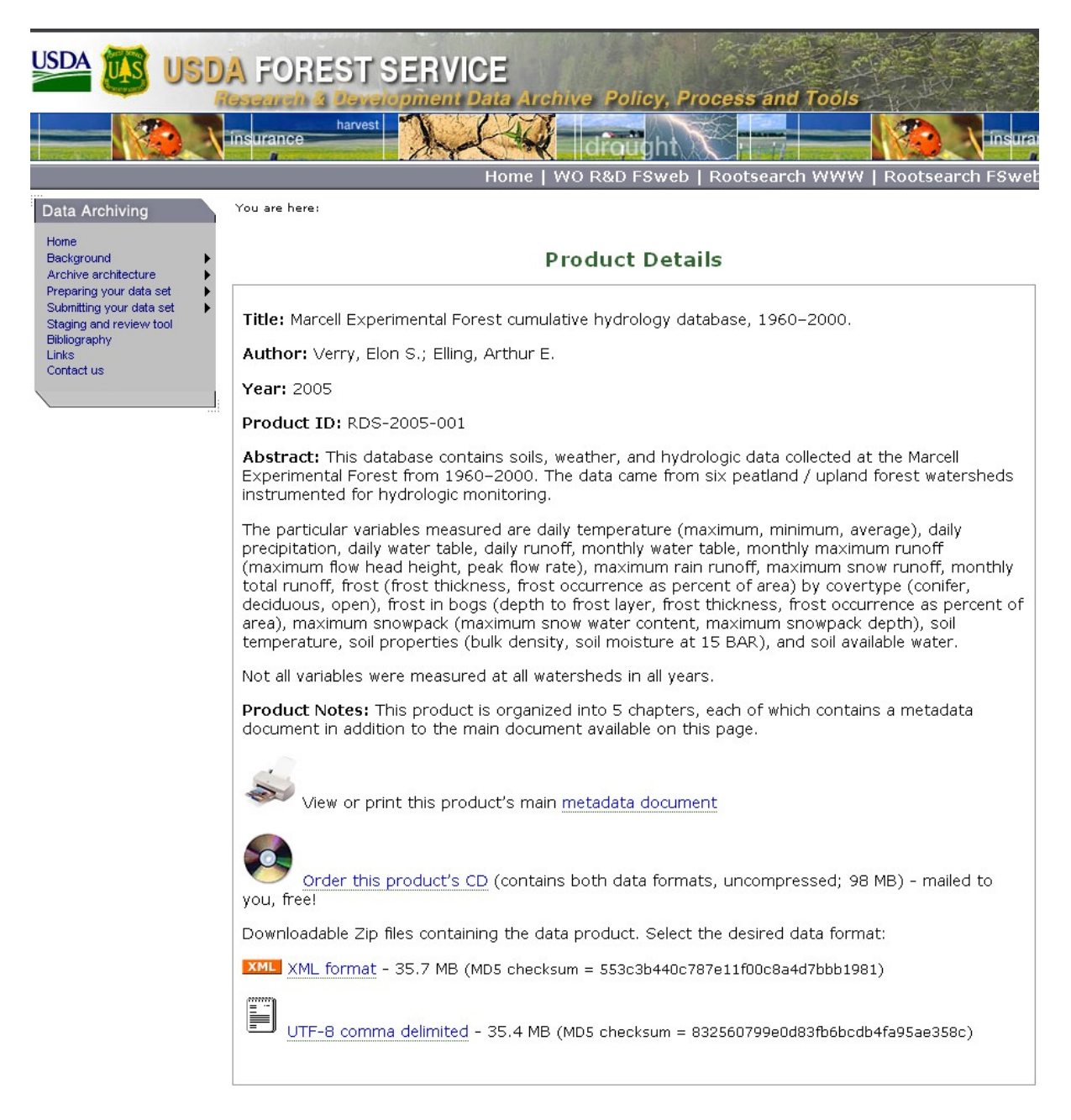

Figure 2. Dialog box for anonymous data product access.

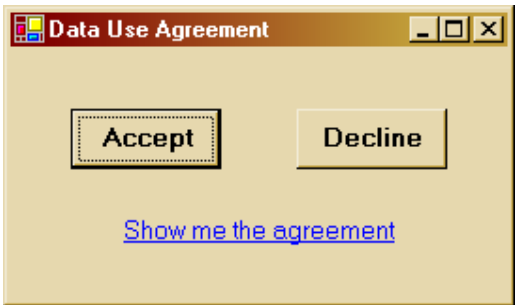